## *Streaming* **y el** *Internet*

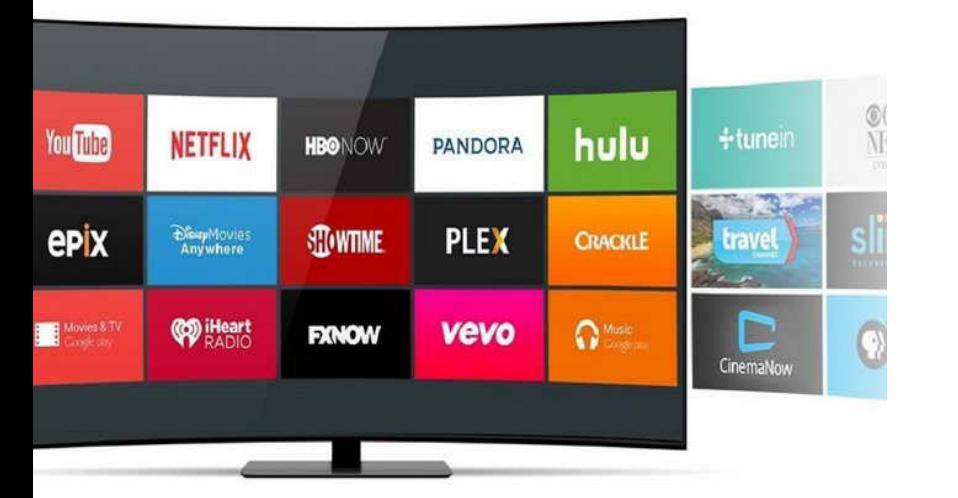

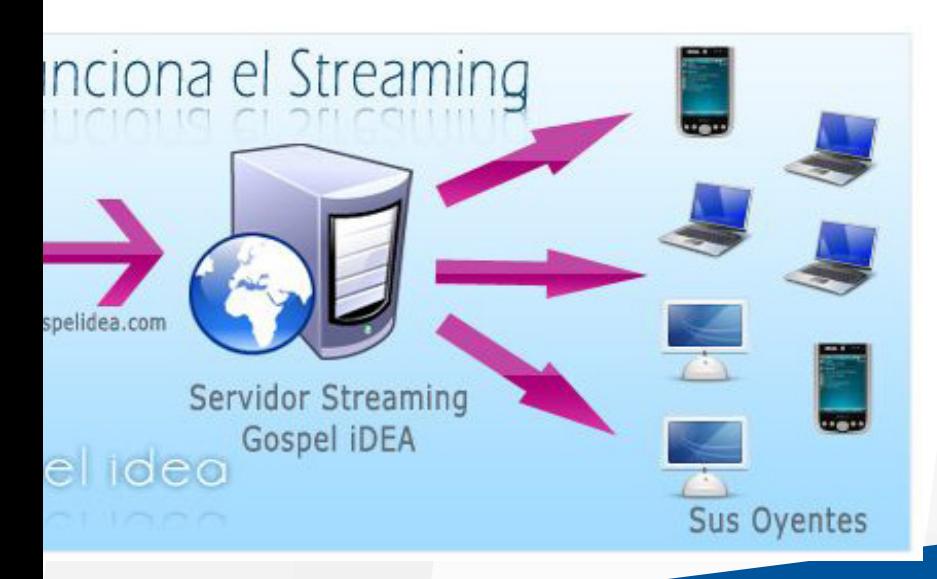

### *Streaming*

**¿Cómo funciona el** *streaming***?**

**Descarga progresiva y el** *streaming* **Caídas de conexión** 

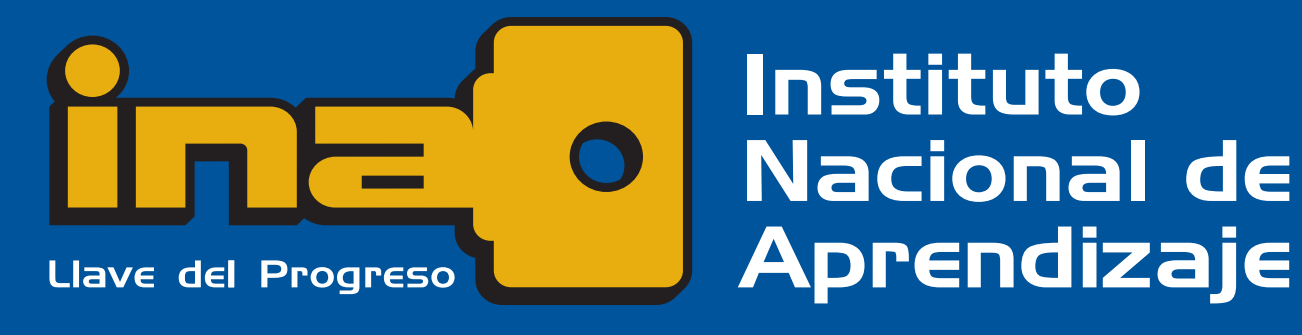

# **¿Cómo funciona el** *streaming***?**

La persona que realiza la transmisión envía la señal de audio/vídeo a nuestro servidor de *streaming* (*broadcast server*) y este almacena la información en un *buffer* temporal.

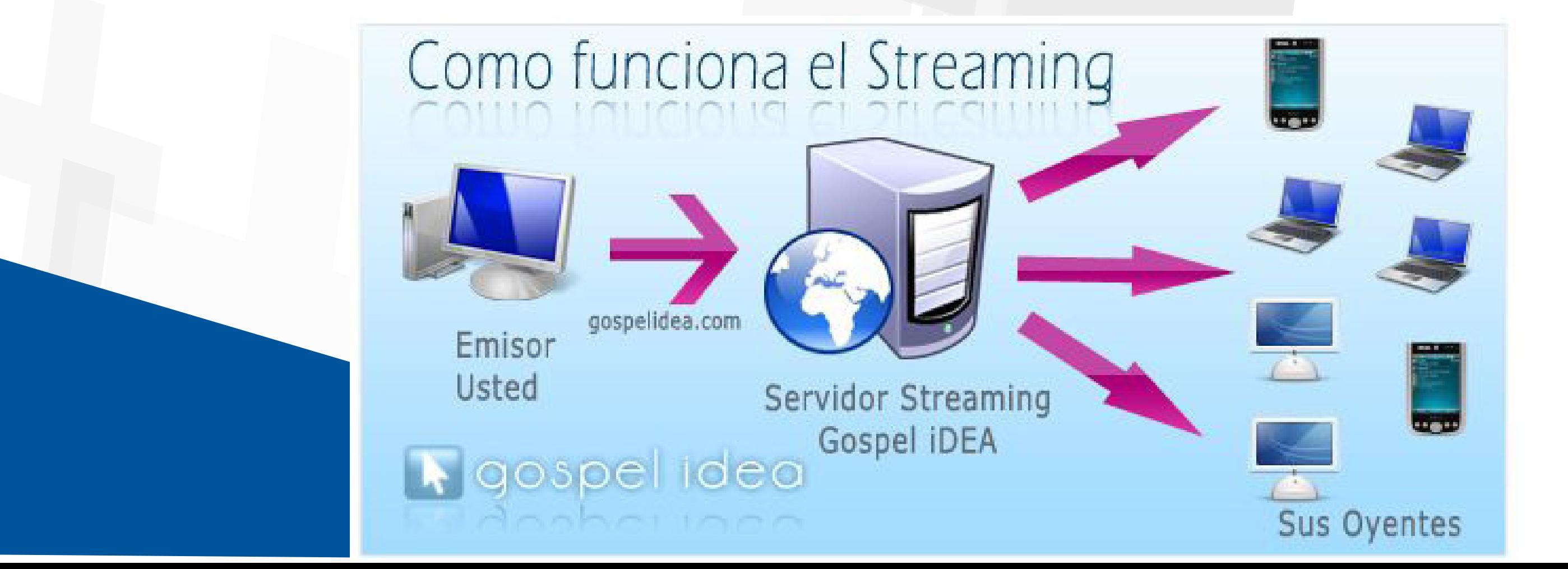

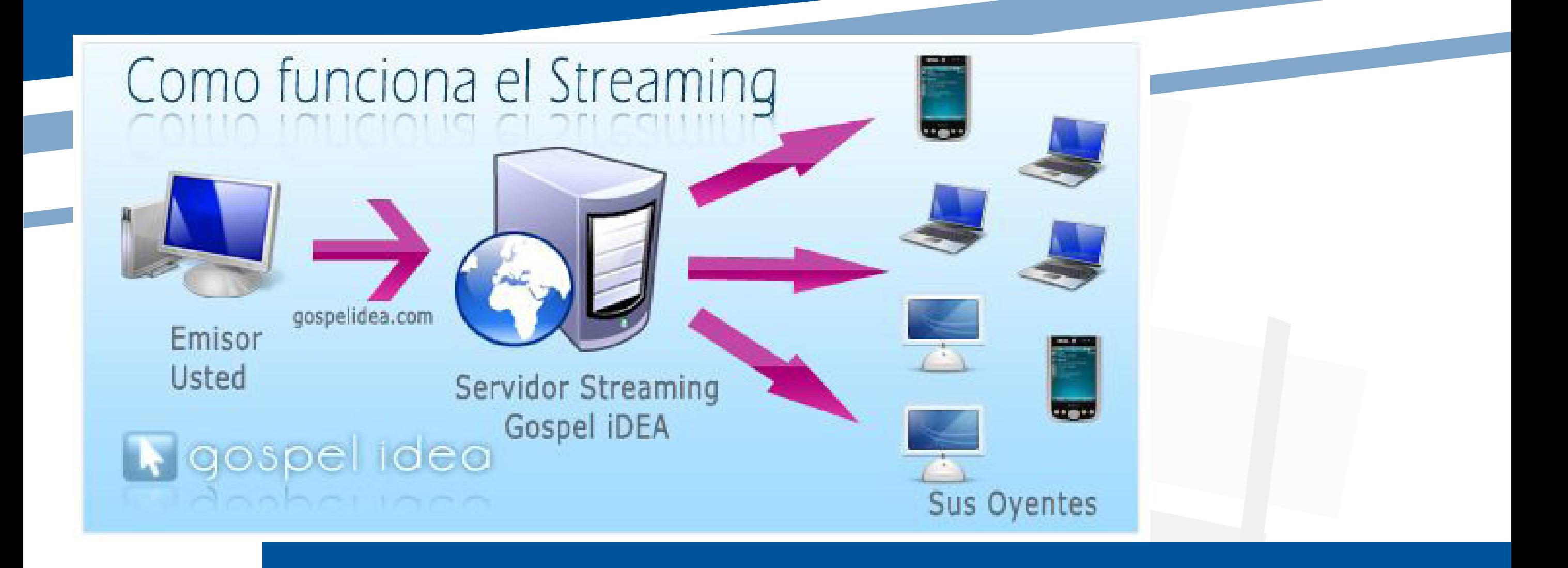

Las y los oyentes se conectan al servidor de *streaming* a través de un enlace único, generalmente compuesto por un puerto en el servidor de *streaming*, de manera que tienen acceso al flujo generado por el emisor y pueden así escuchar la señal de audio en directo o visualizar la transmisión de vídeo.

### **Descarga progresiva HTTP y** *Streaming*

http://www

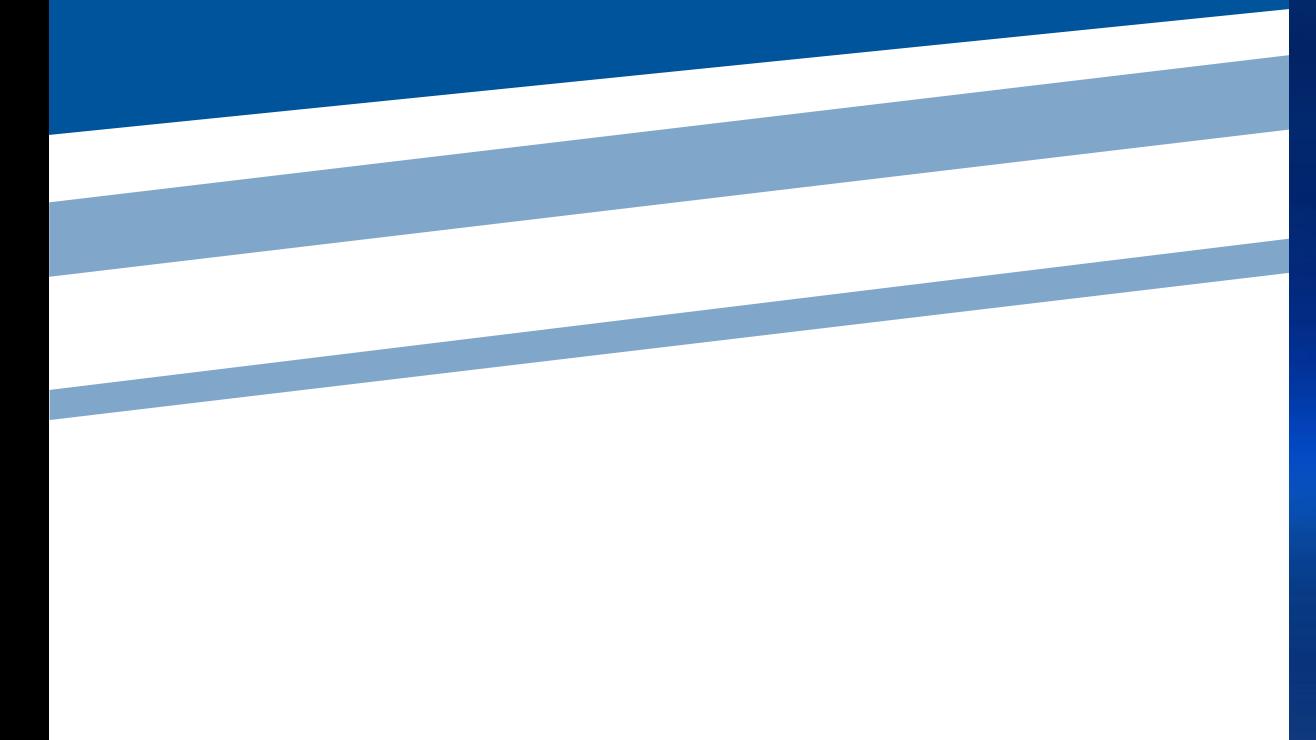

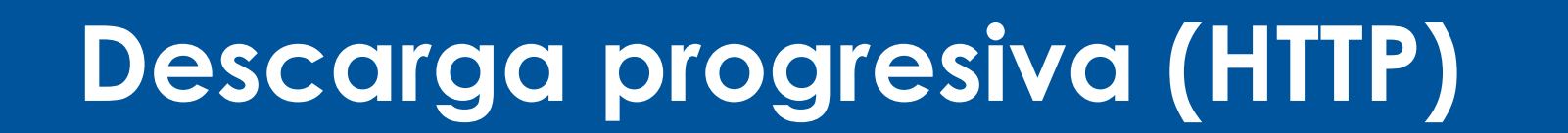

Cuando almacena sus archivos de vídeo en un servidor web convencional y la descarga se realiza a través de HTTP, nos referimos a una "descarga progresiva". Esta es la modalidad de funcionamiento por defecto de WS.WebTV ya que solo requiere de un servidor web convencional para reproducir **sus vídeos**. La descarga HTTP (progresiva) es el método más común para la transferencia de archivos en Internet: cuando visita una web, todos los elementos que la componen, textos e imágenes, se transfieren de esta manera.

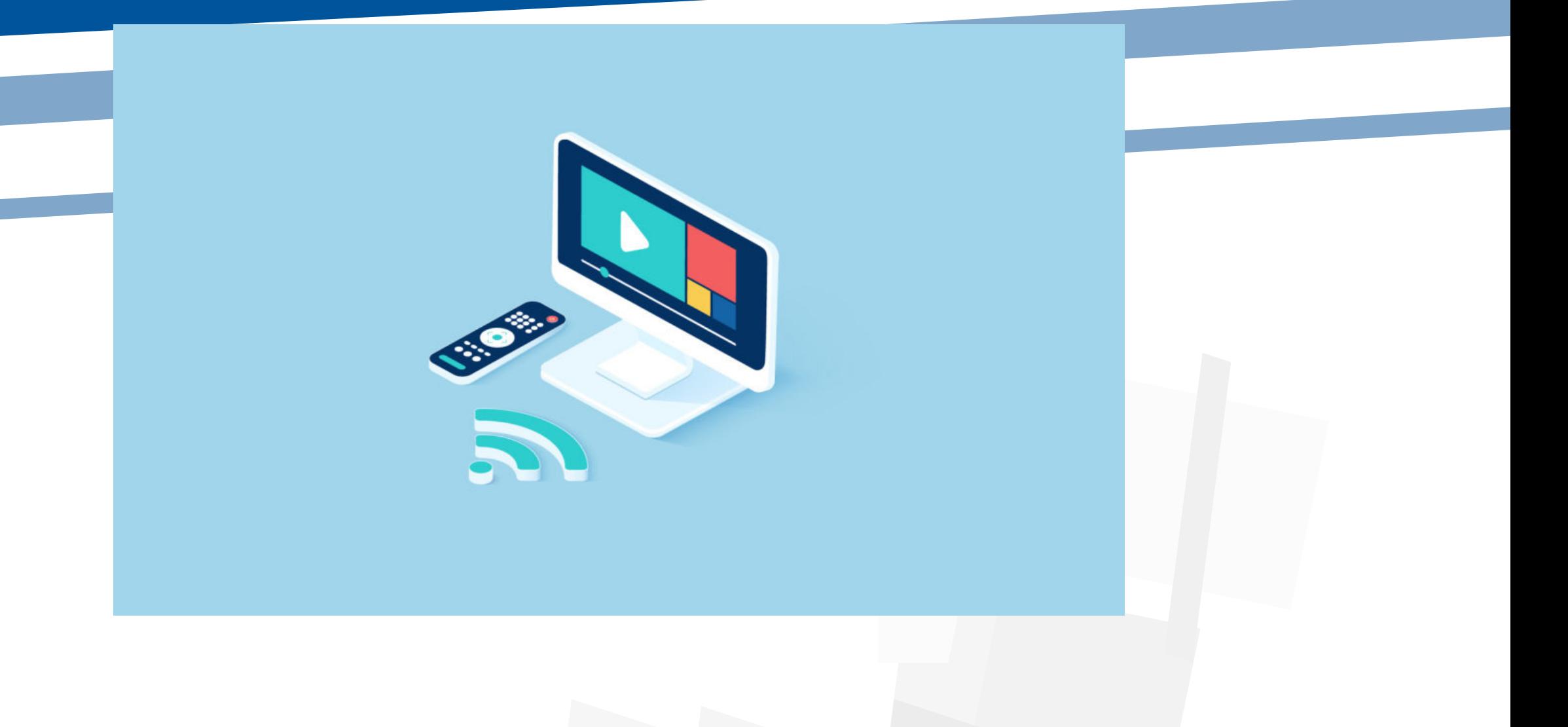

#### *Streaming*

A diferencia de la descarga progresiva, la descarga por *streaming* se realiza a través de servidores especializados (servidores de medios), los cuales están optimizados para la transferencia de vídeo/audio digital.

Esta transferencia se realiza mediante mensajes que se cruzan entre la WebTV (el reproductor de vídeo) y el servidor de medios. Dicha "conversación digital" tiene dos "vías": por un lado se transfiere la información y por el otro se envían mensajes de control como "*play*", "pausa", "buscar" (*seek*), etc. WS.WebTV, a través de la extensión *StreamClip*, le permite utilizar servidores de medios para reproducir sus vídeos por *streaming*.

### **Caídas de conexión**

Una conexión es estable cuando no se pierden paquetes en la conexión. Cuando jugamos *online* o si estamos viendo series a través de *Netflix* y nuestra conexión no es estable (es decir, se pierden paquetes), lo más probable es que tengamos problemas, tanto de *ping* como de desconexión, en el caso de los juegos *online*, y de pixelaciones o cortes, en el caso de *Netflix*.

### Network No Internet access 7:58 PM 6/07/2010

La transmisión por secuencias de multimedia de *Windows* 7 le permite obtener acceso a los archivos multimedia de sus equipos domésticos cuando se encuentra fuera de su hogar.

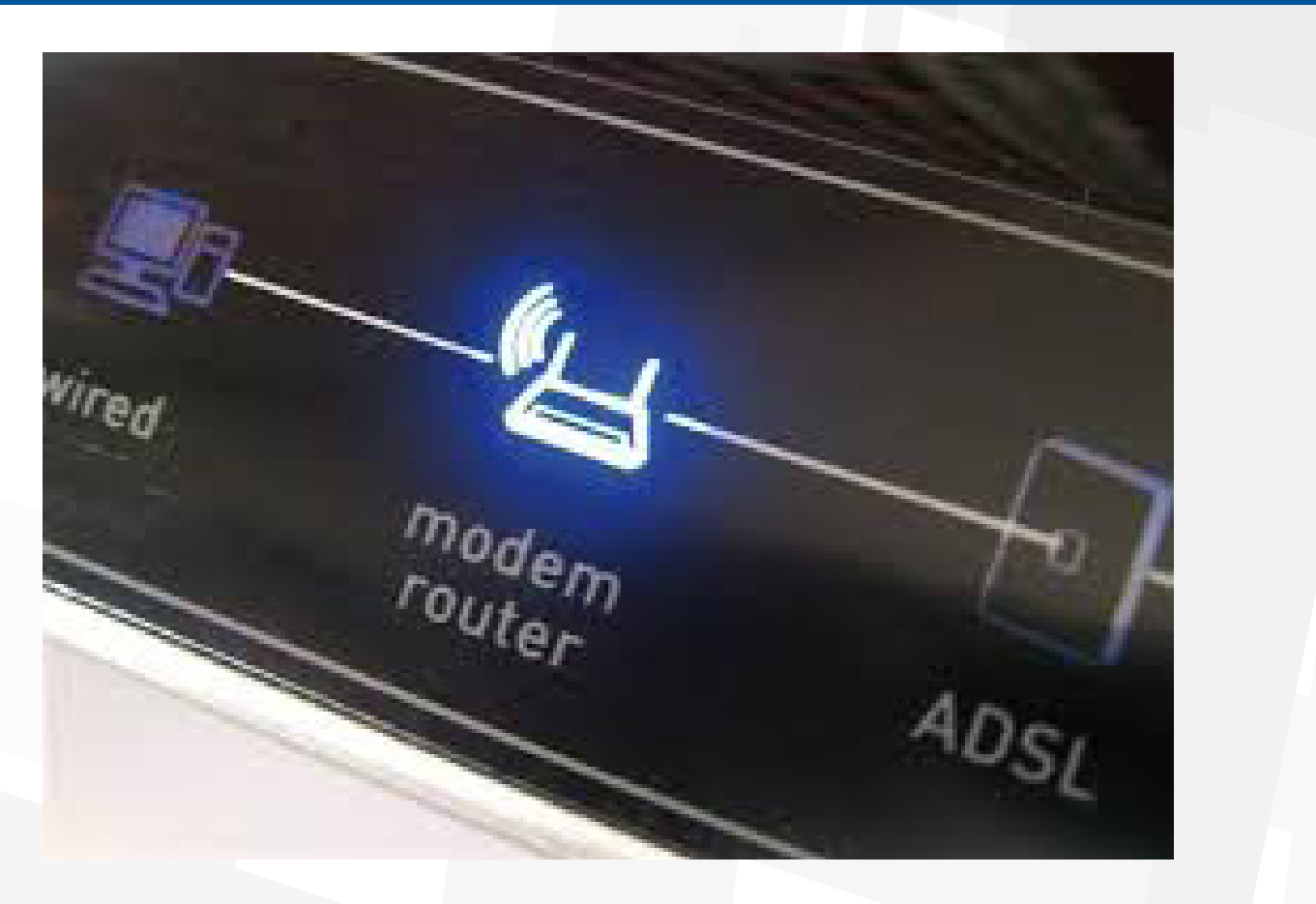

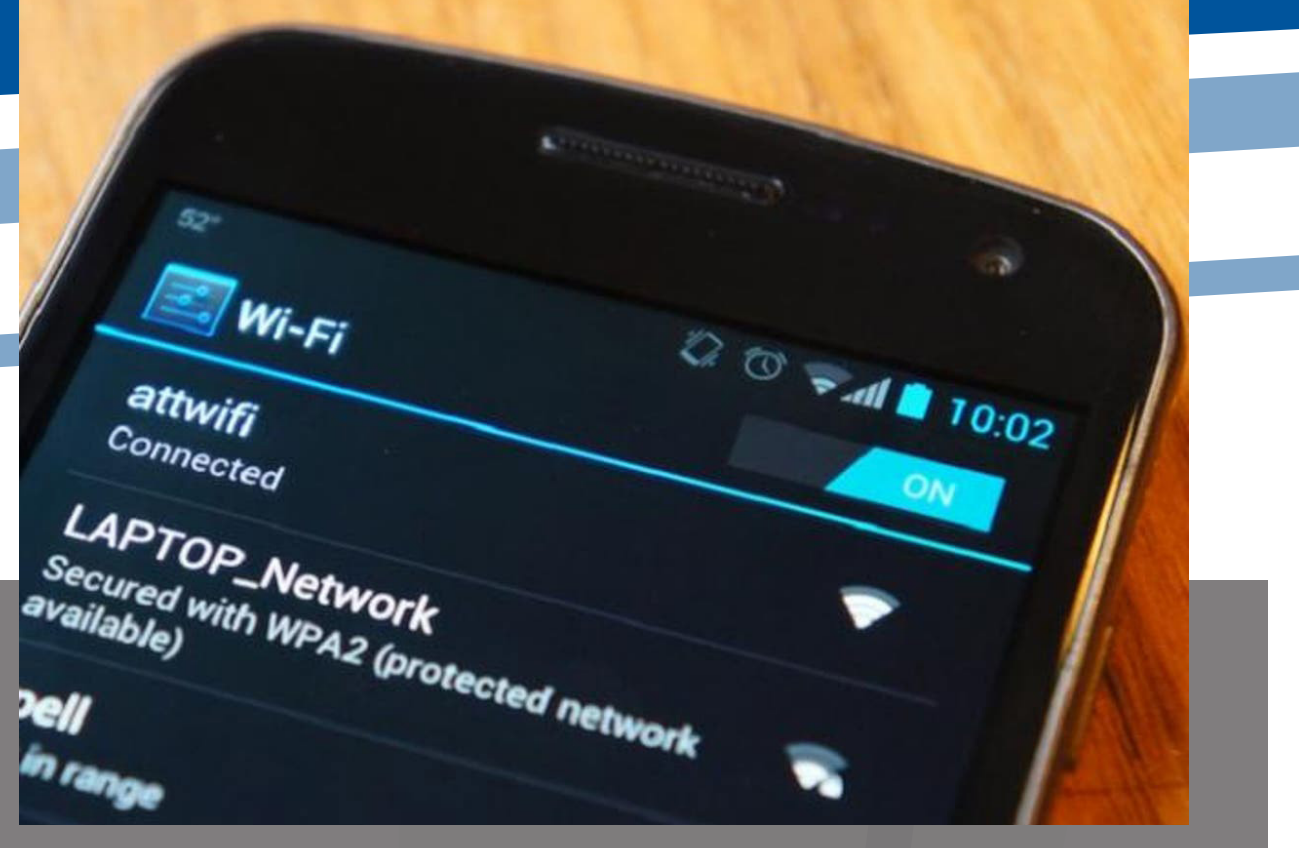

Para utilizarla, es necesario configurar la transmisión por secuencias de multimedia en el equipo doméstico y en el equipo que va a utilizar para reproducir los archivos multimedia domésticos, pero una vez realizada esta configuración única, todo lo que tendrá que hacer es conectarse a Internet, abrir el reproductor y disfrutar de sus archivos multimedia.

### **Enlaces de información**

**Enlaces de recopilación de información: https://es.wikipedia.org/wiki/Streaming https://gospelidea.com/blog/como-funciona-el-streaming https://support.microsoft.com/es-cr/ hub/4338813/windows-help?os=windows-10**